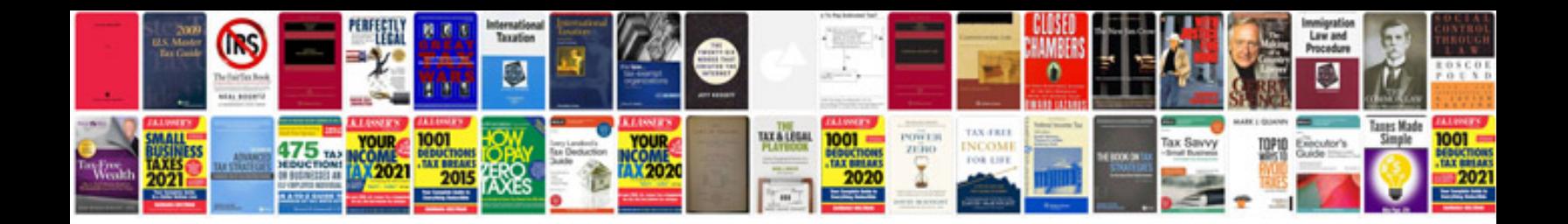

**Mcat sample test**

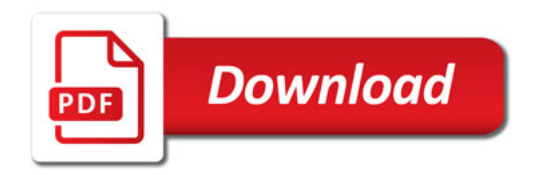

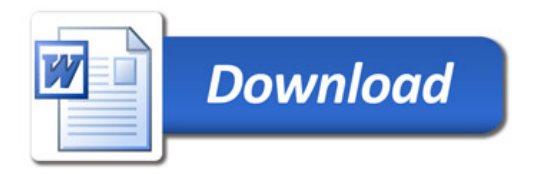